Subject: Re: Generating derivatives of parent structure Posted by nbehrnd on Sun, 05 Nov 2023 21:36:35 GMT View Forum Message <> Reply to Message

The combinatorial library is generated within a .dwar file and eventually contains an array of the structures of the product, as well as as of the corresponding starting materials.

Departing from here, you can either

- edit this array to selectively copy & paste the column(s) of interest / remove columns not suitable, or

- export the .dwar file as such as a .sdf file which then contains only the structures of the products.

See the .dwar and .png attached for a small 10 by 10 library to yield benzophenones as illustration. This approach DW provides is intuitive, the implementation to recur on compounds only known «in house» or commercially available delivers the results quickly.

Regards,

Norwid

File Attachments

1) Combinatorial\_Library\_dwar\_file.png, downloaded 205 times

2) Combinatorial\_Library.dwar, downloaded 313 times

3) Combinatorial\_Library\_exported\_sdf\_file.png, downloaded 206

times

4) Combinatorial\_Library.sdf, downloaded 305 times

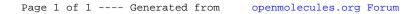